# Устройство криптографической защиты данных «Криптон»

Ключевые элементы ГОСТ 28147-89

Набор узлов замены (8\*16\*4=512 бит)

Системообразующий

элемент

Хранится в файле uz.db3 на ключевом носителе

Первый ключевой элемент, вводимый в криптоплату при инициализации

Создается

криптоадминистратором

Все ПК криптосети

должны иметь одинаковые УЗ

#### 256 битный ключ

#### Ключевая система «Криптон»

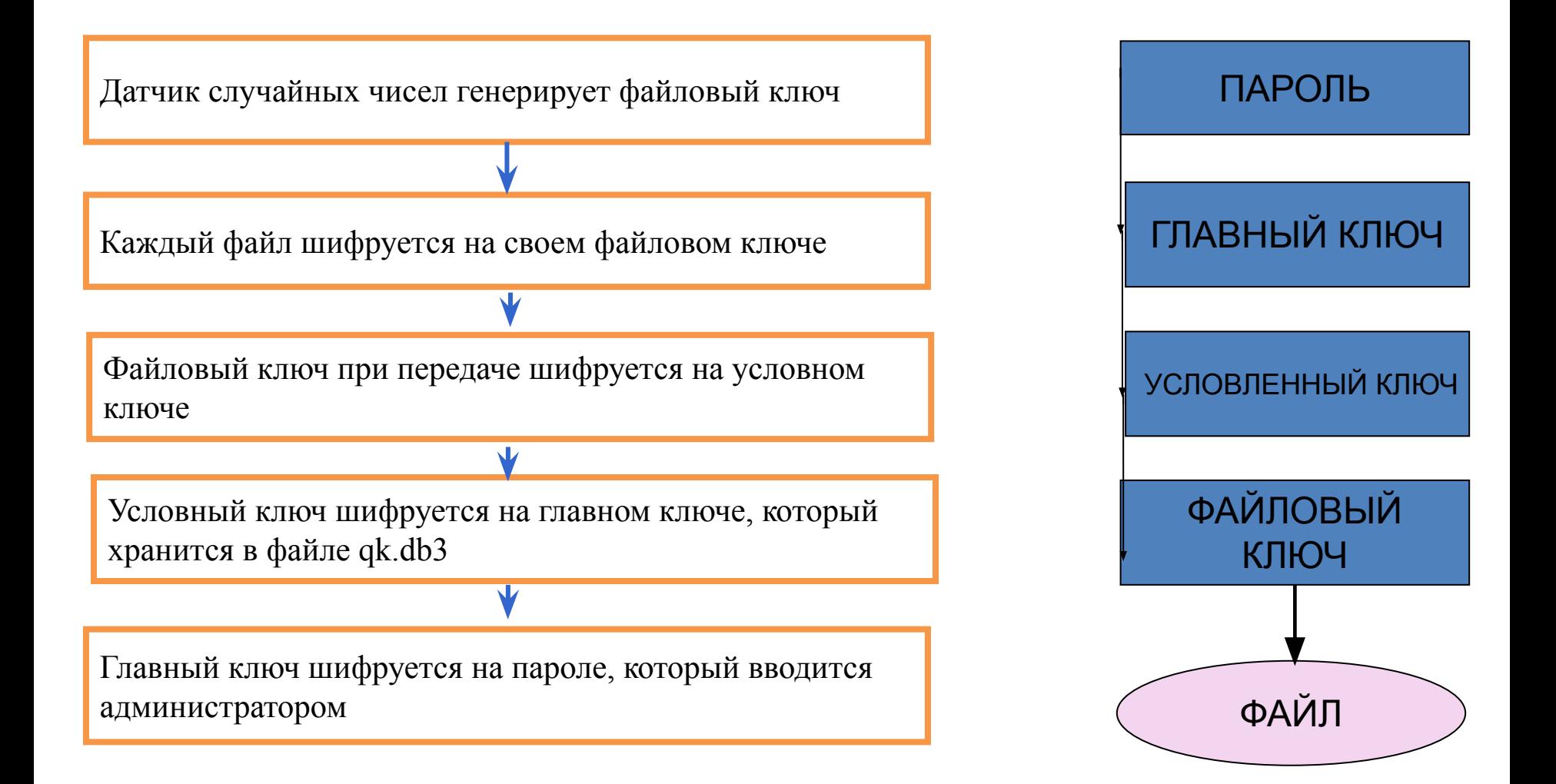

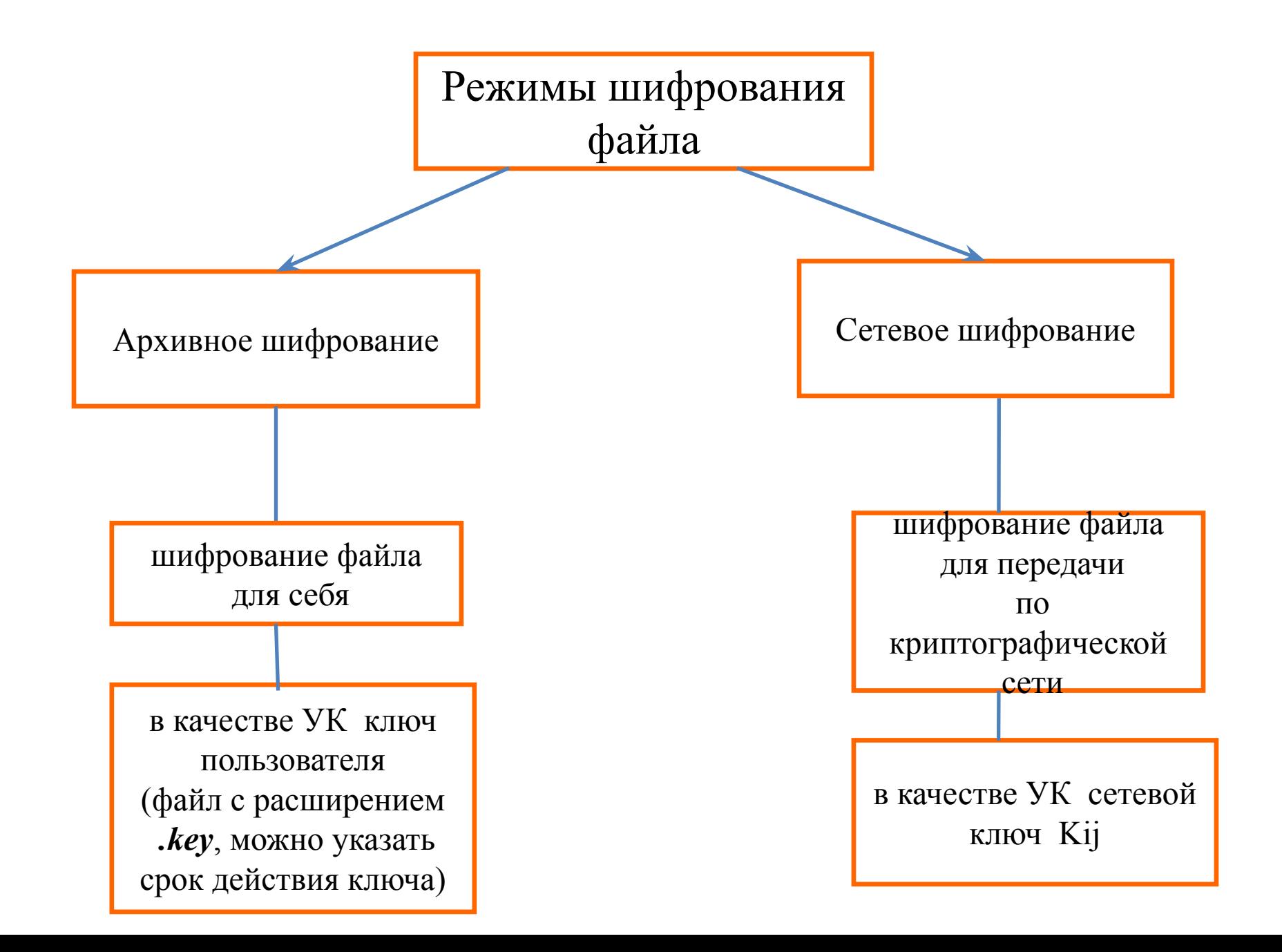

# Матрица сетевой таблицы симметрична:  $k_{ij} = k_{ji}$ .

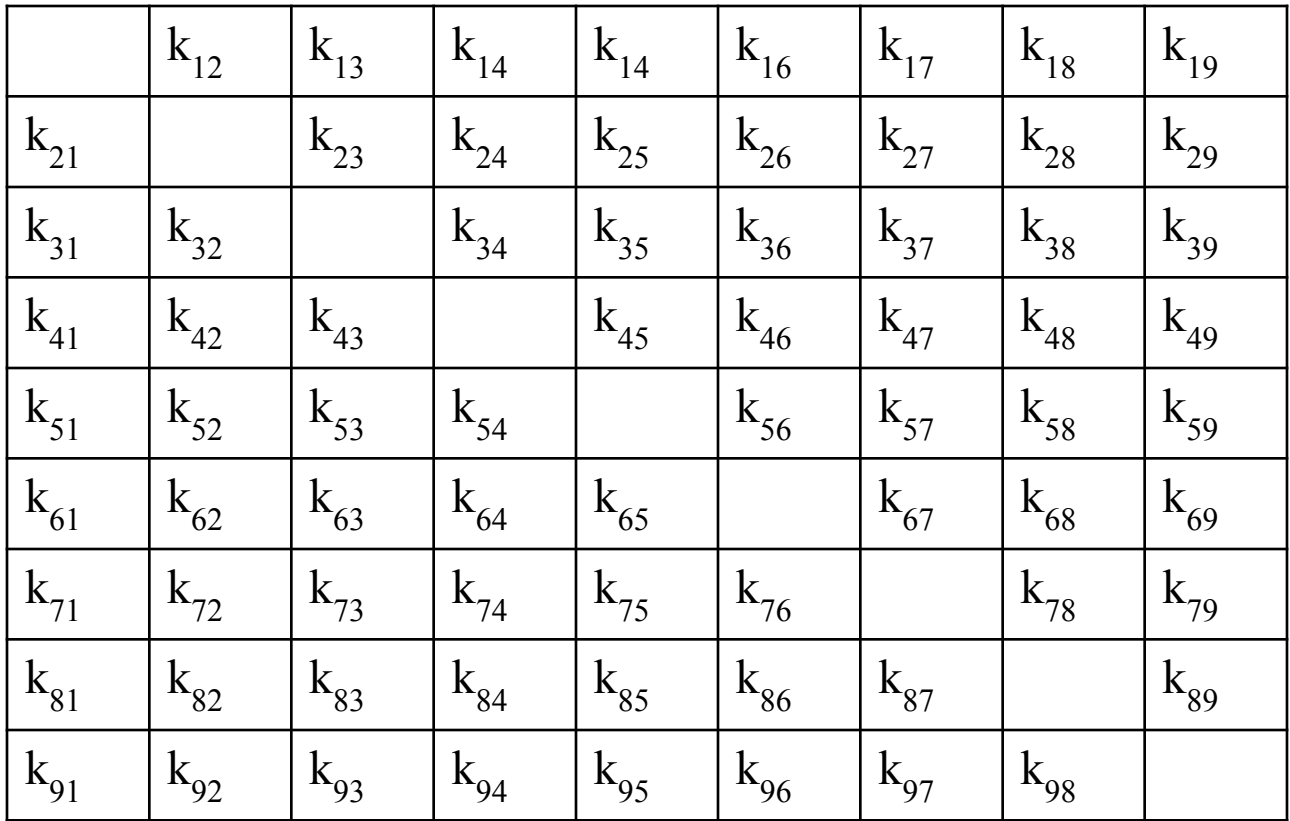

# Создание сетевого набора

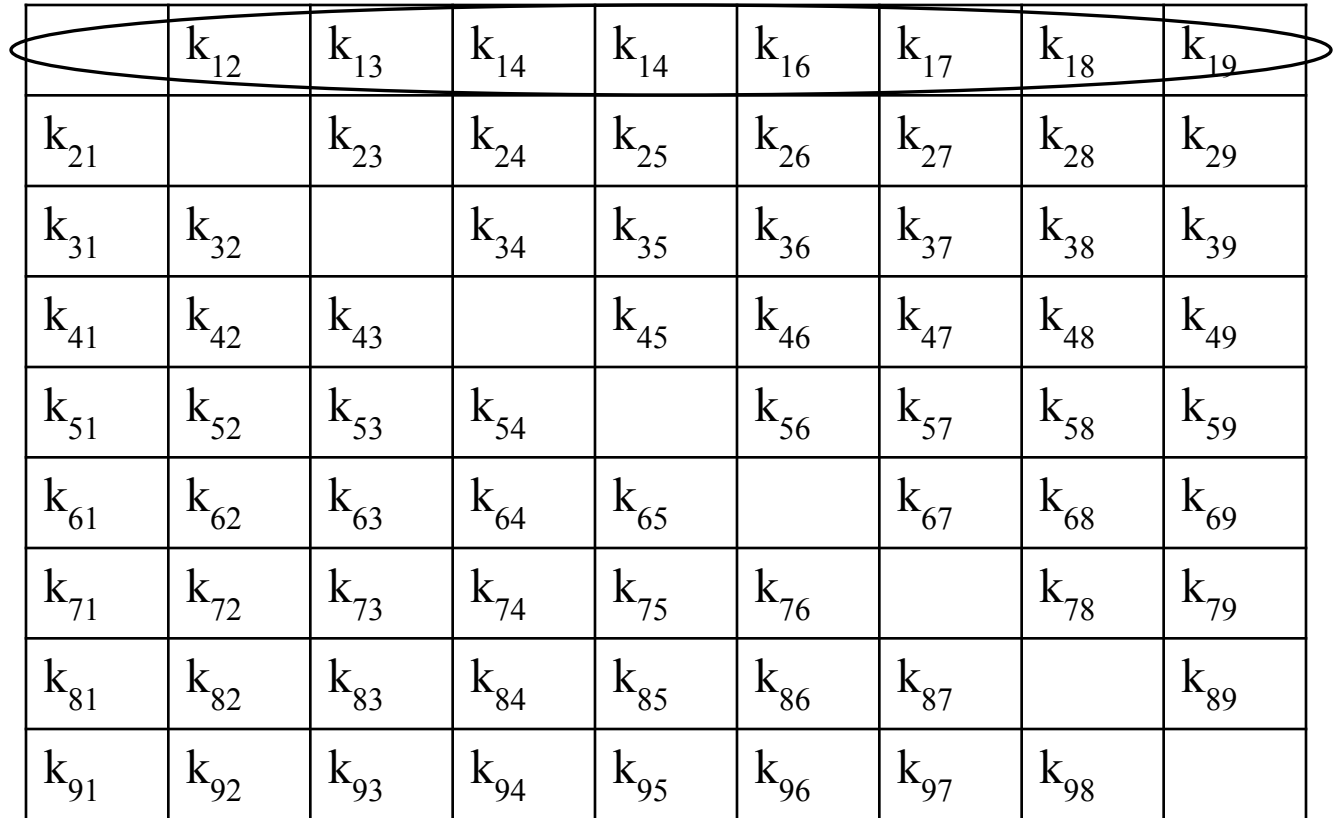

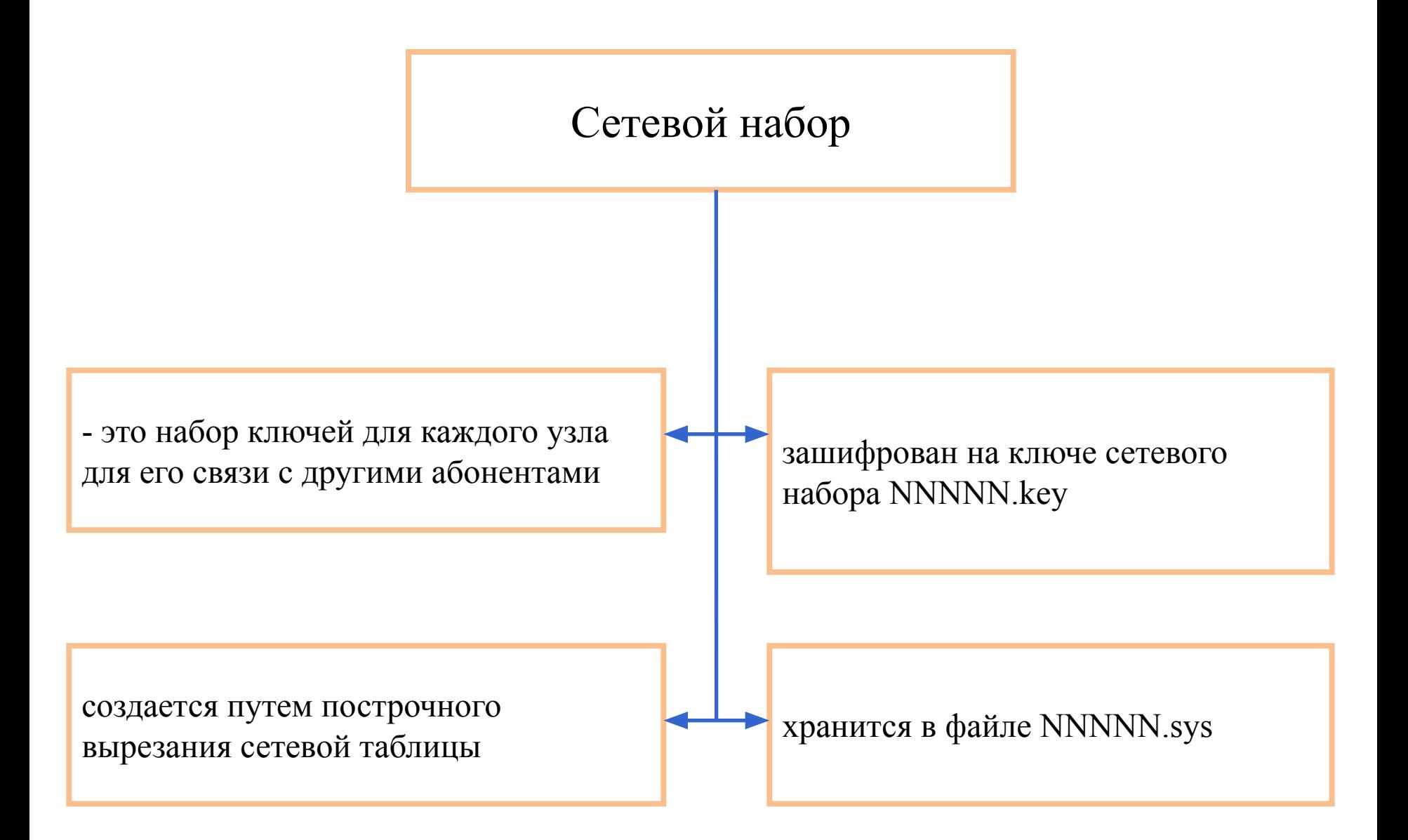

### Создание сетевых ключей

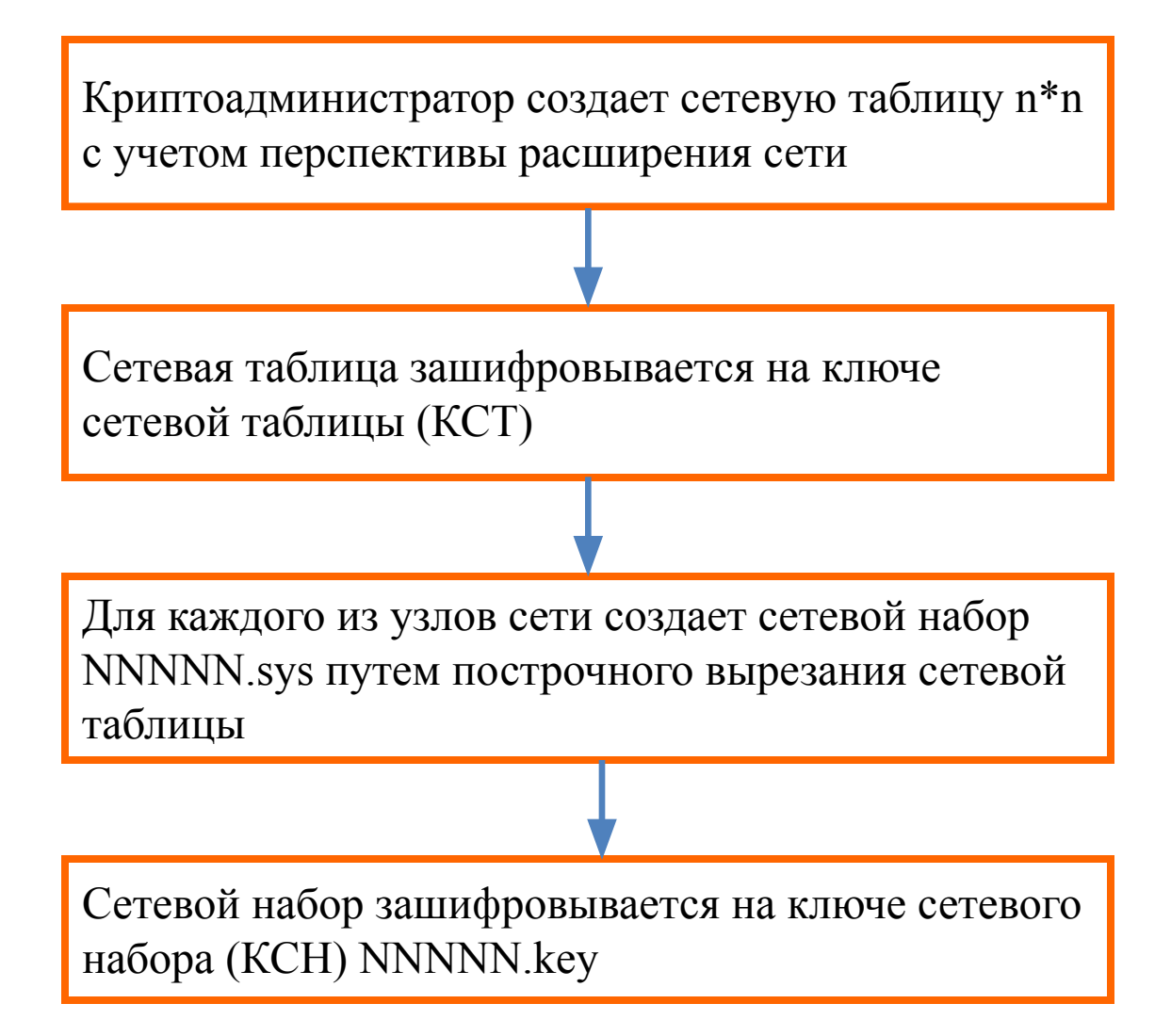

### Сетевое шифрование

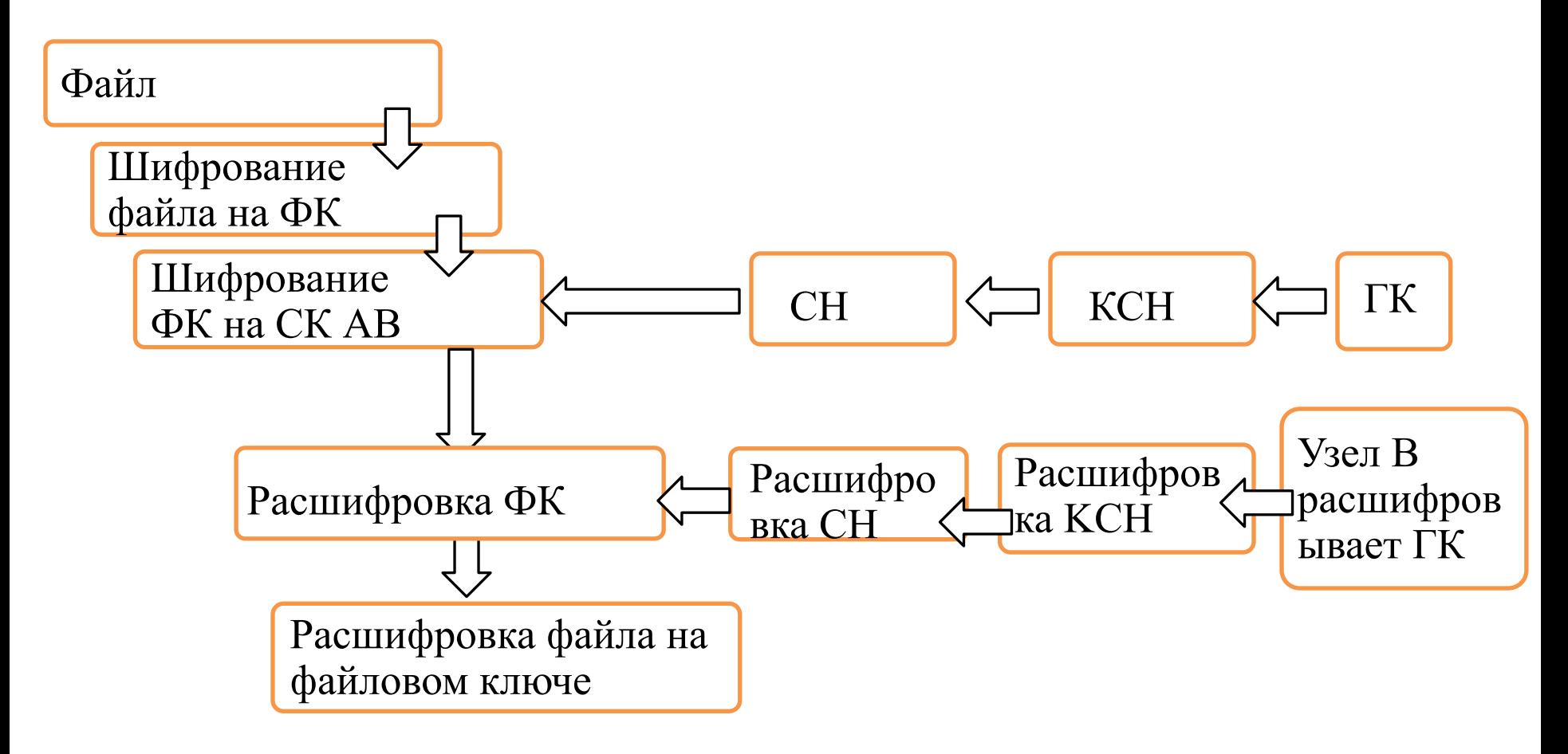

## Схема «звезда»

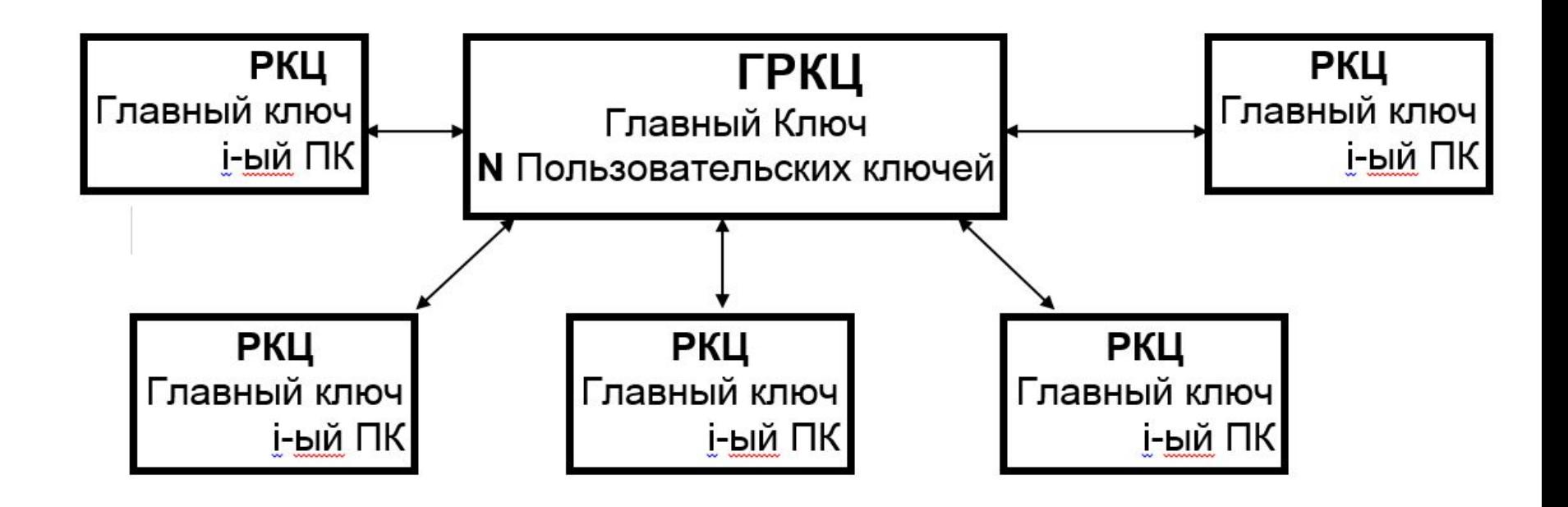

#### Создание ключей при организации взаимодействия центрального офиса с филиалами при помощи криптоплат «Криптон»

инициализация криптоплаты с помощью тестовых ключей

создание собственного ГК и УЗ

перезагрузка ПК, инициализация «Криптона» с созданными базовыми ключами

создание спец. каталогов и ключей пользователя, зашифрованных на пароле, с указанием срока годности

создание N дискет филиалов, на которые копируется УЗ и ключ i-го пользователя

администратор офиса передает дискеты и пароли администраторам филиалов

перешифровка ключей пользователей на ГК

администраторы филиалов инициализируют «Криптон» тестовыми ключами

администратор филиала формирует новый ГК, который шифруется на новом пароле

создает новую ключевую дискету из нового ГК и общего УЗ

полученный ключ пользователь копирует на винчестер, загружает в «Криптон» ключи с новой ключевой дискеты и перешифровывает полученный ПК с пароля на свой ГК

# Схема «сеть»

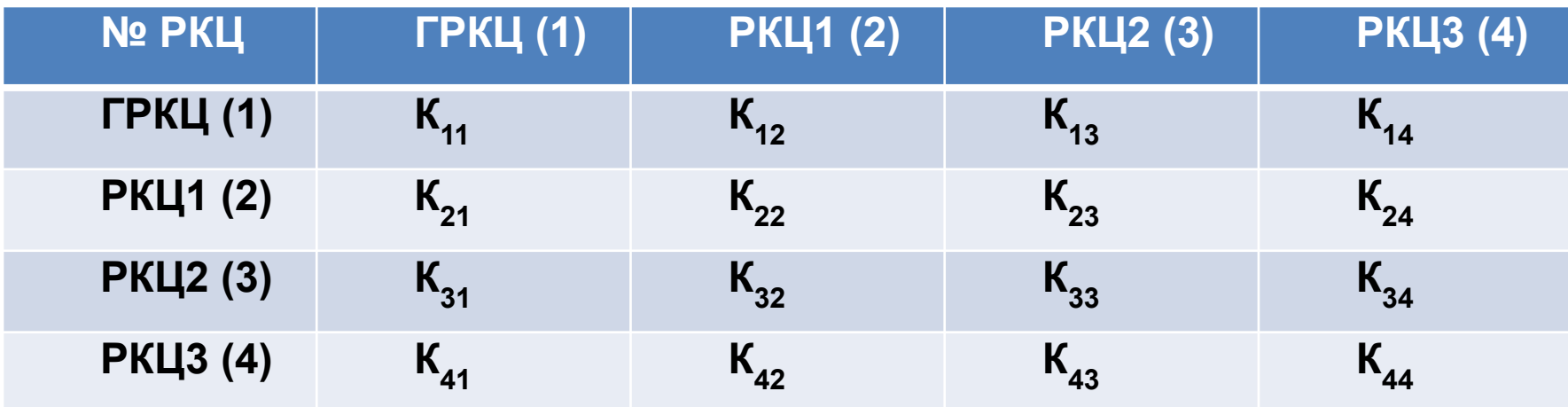

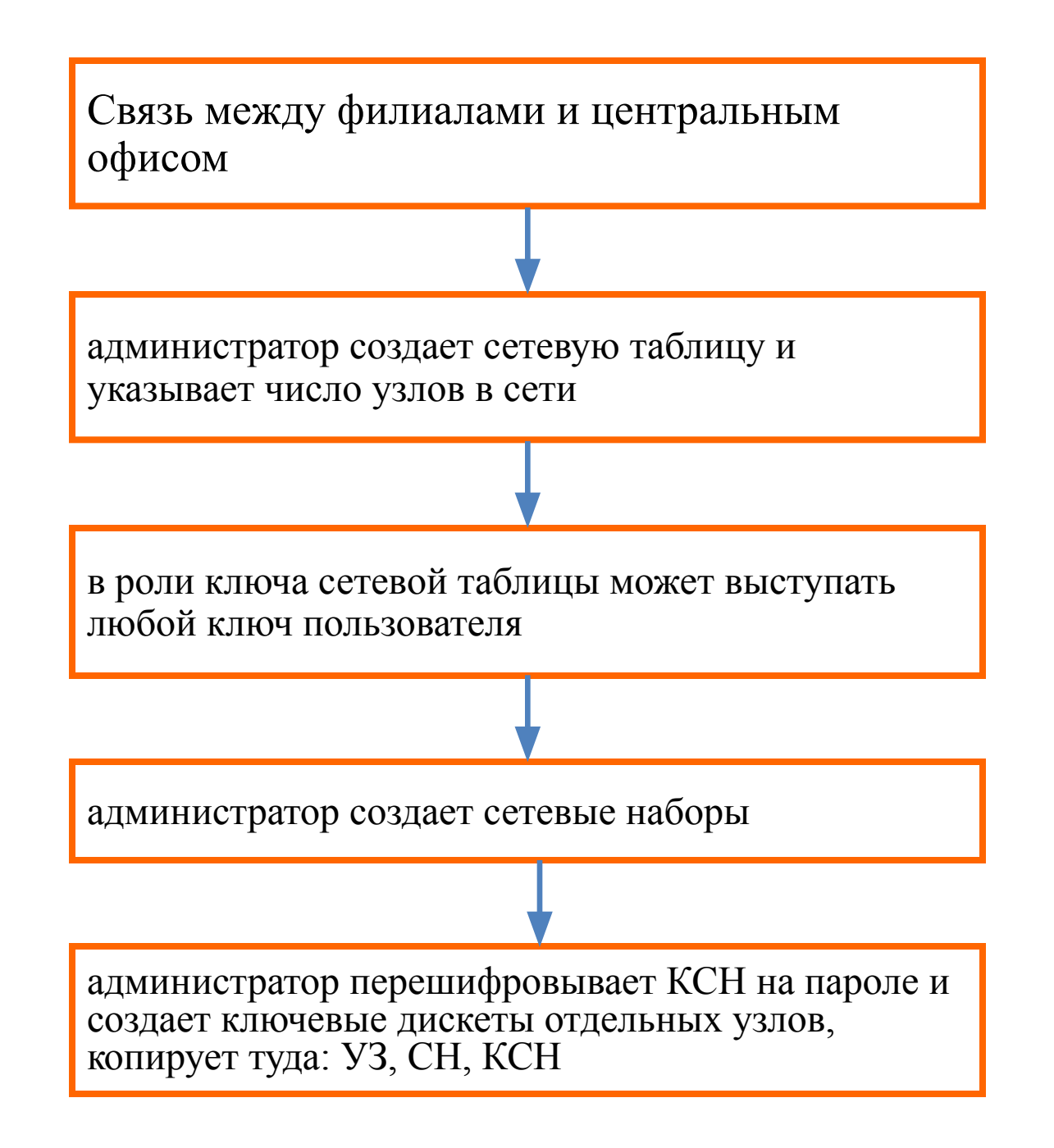

Особенности организации взаимодействия центрального офиса с филиалами при помощи криптоплат «Криптон»

при большом числе компьютеров целесообразно использовать ключи пользователя

при большом числе пользователей, взаимодействующих друг с другом, целесообразно использовать сетевые таблицы

хранить УЗ и ГК на внешнем носителе

остальные ключи хранить на винчестере, используя длинные пароли и не реже 1 раза в год , меняя сетевую систему.